## libigl - A simple C++ geometry processing library

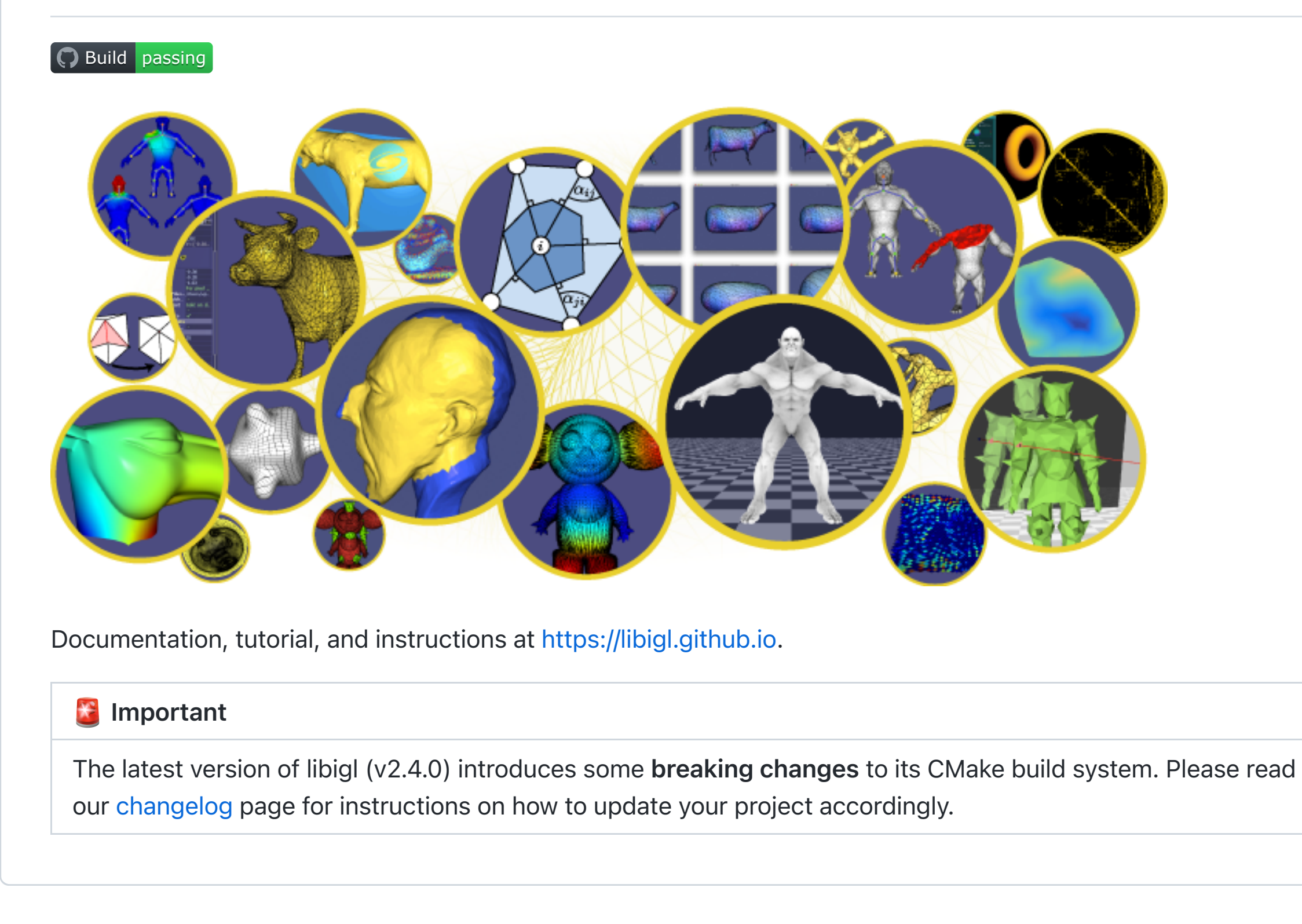

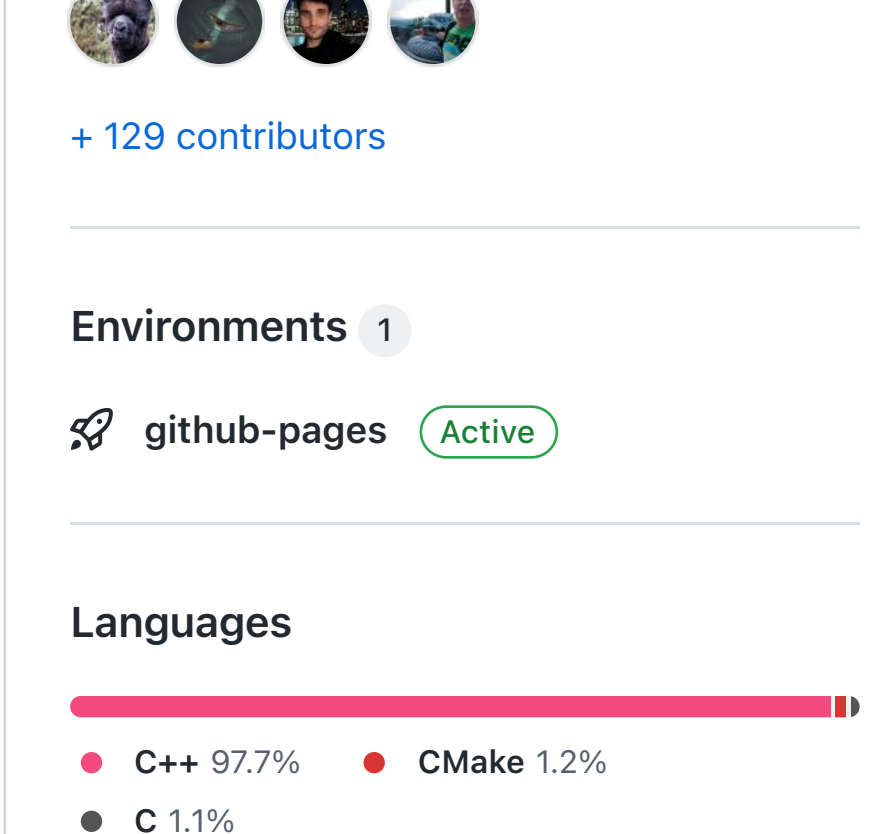

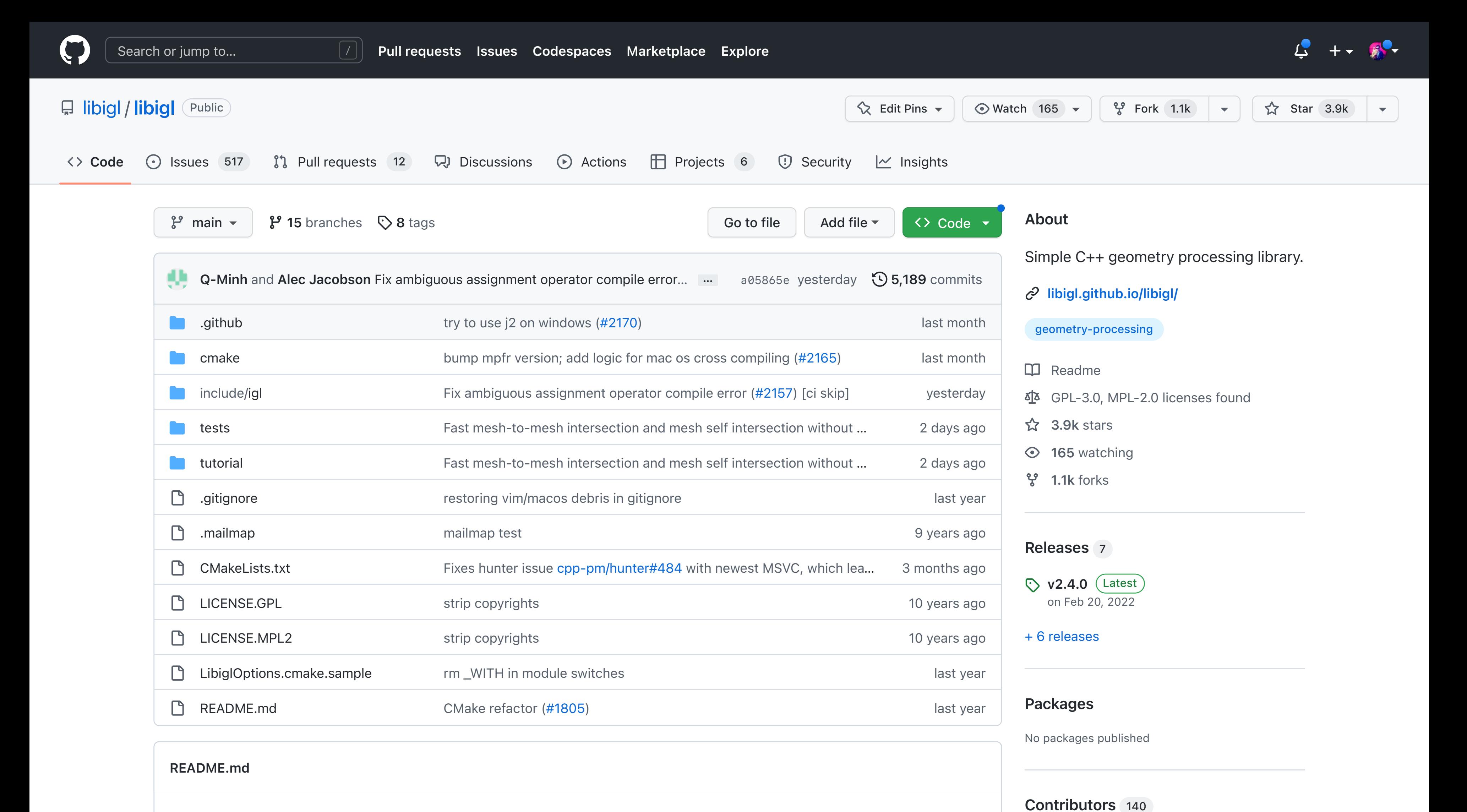

© 2023 GitHub, Inc. [Terms](https://docs.github.com/site-policy/github-terms/github-terms-of-service) [Privacy](https://docs.github.com/site-policy/privacy-policies/github-privacy-statement) [Security](https://github.com/security) [Status](https://www.githubstatus.com/) [Docs](https://docs.github.com/) [Contact GitHub](https://support.github.com/?tags=dotcom-footer) [Pricing](https://github.com/pricing) [API](https://docs.github.com/) [Training](https://services.github.com/) [Blog](https://github.blog/) [About](https://github.com/about)

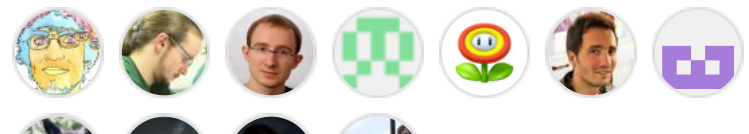